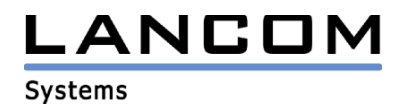

# Informationen zur

# **LANtools Version 4.02**

# für LANCOM Router und Wireless LAN Access Points

Copyright (c) 2002-2004 LANCOM Systems GmbH, Würselen (Germany)

Die LANCOM Systems GmbH übernimmt keine Gewähr und Haftung für nicht von der LANCOM Systems GmbH entwickelte, hergestellte oder unter dem Namen der LANCOM Systems GmbH vertriebene Software, insbesondere nicht für Shareware und sonstige Fremdsoftware.

LANCOM Systems GmbH Adenauerstrasse 20 / B2 52146 Würselen **Germany** 

Internet: http://www.lancom.de

14.12.2004, SThoss

## **Inhaltsübersicht**

- 1. Einleitung<br>2. Neue Feat
- 2. Neue Features, Änderungen und Historie

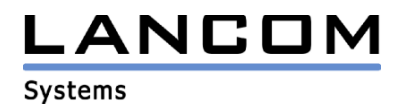

## **1. Einleitung**

Die LANtools, bestehend aus LANconfig und LANmonitor, dienen zur Administration aller LANCOM Router und Wireless LAN Access Points. Die jeweils aktuellen Versionen sind für alle LANCOM Produkte verfügbar und werden von LANCOM Systems kostenlos zum Download angeboten.

Dieses Dokument beschreibt die Neuerungen der LANtools Version 4.02 sowie die Änderungen zur Version 3.52.

## **2. Neue Features, Änderungen und Historie**

## **LANconfig Änderungen von 4.00.0031 -> 4.02.0002**

### **Korrekturen/Anpassungen:**

### **LANconfig:**

- Der Setup-Assistent für die LAN-LAN Kopplung ist nun auch für das DSL/I-10+ verfügbar.
- Der Setup-Assistent für den DynDNS-Provider "DynAccess" wurde überarbeitet.

# **LANconfig Änderungen von 3.52.0009 -> 4.00.0031 LANmonitor Änderungen von 3.52.0002 -> 4.00.0024**

#### **neue Features:**

#### **LANconfig:**

- Mit der AutoUpdate-Funktion kann die Firmware der Geräte automatisch auf den aktuellen Stand gebracht werden. Das Firmware-Verzeichnis kann in den Optionen angegeben werden.
- Unterstützung eines einzeln konfigurierbaren SSH-Client zusätzlich zum normalen Telnet.
- Anpassung der Konfigurationsmöglichkeiten an die neuen Features.

## **LANmonitor:**

- Die Puffergröße kann für die Geräteaktivitätsanzeige eingestellt werden.
- Die Geräteaktivitätsanzeige kann über einen Menüpunkt gelöscht werden.
- Die Fenstereigenschaften werden nun beim Schließen gespeichert. So kann das Fenster beim Öffnen an der gleichen Position angezeigt werden.
- Nach dem Entfernen eines Gerätes oder Beenden des LANmonitors werden alle zugehörigen Subfenster geschlossen.
- Es wurde eine ICON-Leiste für wichtige Informationen hinzugefügt.
- Wird ein Fehler im Verzeichnisbaum angezeigt, so wird das Gerät selbst mit einem Ausrufezeichen versehen. So können auch Fehler erkannt werden, wenn das Gerät mit ausgeblendetem Strukturbaum angezeigt wird.
- Anzeige von komprimierten WLAN-Verbindungen

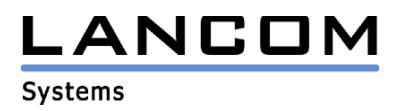

#### **Korrekturen/Anpassungen:**

#### **LANconfig:**

- Der Internet-Wizard kann nun direkt nach dem Grundeinstellungs-Wizard verwendet werden, ohne dass sich LANconfig beendet.
- Der Wizard zur VPN LAN-LAN Kopplung legt nun auch die erste eingerichtete VPN-Verbindung fehlerfrei an.
- Beim ersten Auslesen der Konfiguration werden nun alle Interfaces zur Konfiguration angeboten.

### **LANmonitor:**

- Bei den Geräten IL-2 und IL-11 wird die DSLoL-Onlinezeit nun nicht mehr beim ISDN-Interface gezählt.
- Startet man den LANmonitor über die Startoption in englischer Sprache, werden nun auch die Accounting-Informationen in englisch angezeigt.
- Die Belastung eines Routers bei Überwachung mit dem LANmonitor ist nun deutlich geringer.